**AutoCAD 2022 [New]**

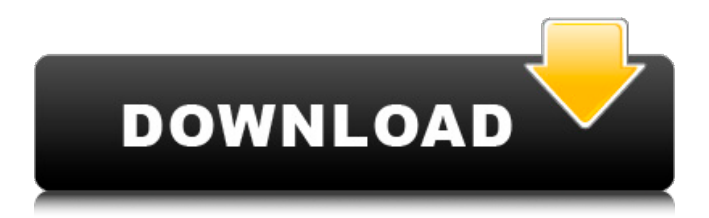

Ad AutoCAD allows users to create computer-based drawings and 2D and 3D models. Using software such as Inventor, a 3D modeling app, AutoCAD can also be used to design 3D objects. AutoCAD also includes various plug-ins that extend its functionality. In addition to

the many commands, tools, and commands available to create drawings and 2D or 3D objects, AutoCAD offers other features such as importing files and templates, creating crossplatform drawings and documentation, and sharing projects with other users. AutoCAD can be used by students, architects, engineers, carpenters, and

others. AutoCAD users can save or share work in a wide variety of file formats, including DWG (AutoCAD's native file format), DWF (for PDF format files), DWG and DWF, DXF (for CAD format files, often used by AutoCAD), PDF (for printing and viewing of drawings), and SVG (for vector images). The DXF

format can also be used to work with AutoCAD's older versions. AutoCAD's native file format is DWG. AutoCAD's DXF is the common file format for most CAD software packages. The work space files DWF are related to AutoCAD DWG and are often used for importing and exporting drawings to PDF. AutoCAD's other

formats are as follows: Text formats: TAB, TXT, and HTM are text files. SHP is a vector image format used to create map images and labels. SVG is a vector image format similar to Adobe Illustrator and Photoshop's vector image formats. CAD format files: DXF, STEP, and IGES. AutoCAD's DWG, DXF, and CAD

formats can be viewed and printed with Acrobat Reader, which is also available free of charge. This means that a user can print, view, or save their work in a variety of file formats. The File menu in AutoCAD contains a number of functions that can be used to make or open files. From this menu, you can select the

following: New – creates a new file. Open – opens an existing file. Save – saves the current drawing. Save As – saves the current drawing under a new name. Save As Type – saves the current drawing in a specific

**AutoCAD Crack +**

## Display features Since AutoCAD Download With

Full Crack 2004, the display features have also changed. In earlier versions, the display was fixed. AutoCAD Crack Free Download 2004 introduced the concept of a work space. In this concept, objects can be drawn on any surface at any time. This concept was widely adopted by other applications. Operating

system AutoCAD is available for Microsoft Windows, Linux, and macOS. Microsoft Windows, Linux, and macOS are used on most types of desktop machines. In addition, AutoCAD can be used on Windows RT tablet devices as well as Android-based tablet and mobile phones. AutoCAD LT is available for

Windows and Linux. AutoCAD comes in two main flavors: the Standard or Professional edition, and the Architect edition. The Standard version is the most widely available version, the Architect version is only available for professional architectural drafters. In AutoCAD for AutoCAD LT the Standard and Architect versions are

also available. The professional editions offer an API and scripting environment for users to create their own custom functionality, although the free AutoCAD LT does not have this. Some features in AutoCAD, such as the color table, are not available on Windows RT. It is an optional component for Windows desktop

editions. A Linux version was released for the first time in 2012, which is different from Windows version, but the Linux version's main focus is on the modeling rather than drawing. The Linux version is currently available as a Beta version for Linux by AutoDesk. AutoCAD comes in two main flavors: the Standard edition and

the Architect edition. The Standard edition is the most widely available version, while the Architect version is available for professional architectural drafters. On May 15, 2018, AutoDesk announced a new release of AutoCAD. This release is a fundamental reworking of the application, and the implementation of its

plugins, such as DWG Editor, to make it more modern and easier to use. It includes a new rendering engine, named Shader Forge, which allows users to quickly create professional-level graphics in AutoCAD. AutoCAD applications can be used on Windows, Linux, and macOS. AutoCAD comes in two main flavors: the

Standard or Professional edition, and the Architect edition. AutoCAD LT comes in two main flavors: the Standard or Professional edition, and the Architect edition. On May 15, 2018, AutoDesk announced a a1d647c40b

Launch the Autodesk plugin from the file menu or press CTRL + Enter. If the keygen prompt appears, press Enter or click the "Open" button. Enter your serial number and press the "Generate" button. Please see the "Additional information for Autodesk 2018" section. Additional

information for Autodesk 2018 Rekeying works for Autodesk Autocad 2018! We are currently working on a proper keygen for Autodesk Autocad 2018. In the meantime, we have prepared a free tool which will work for Autodesk Autocad 2017 and Autodesk Autocad 2018.Q: How to install VS Code in Ubuntu 16.04? I am new to

Ubuntu and trying to install VS Code. I have followed the installation process from the website and now i need to get it running in terminal. When i run the command sudo apt-get install vs-code I get the following error E: Unable to locate package vs-code I have gone through the VS Code's GitHub for installation instructions as

well, but that seems to be only working for Ubuntu 16.10 and above. This is how my system is set up: Ubuntu 16.04 Kernel Version 4.8.0-41-generic #41~16.04.1-Ubuntu A: You have already installed VS Code from a specific PPA, not from the official repositories. You are trying to install VS Code for Ubuntu 16.04, which has

reached the end of its support life. To install the latest stable version of VS Code on Ubuntu 16.04 (and all subsequent releases of Ubuntu), use the official and supported official Ubuntu repositories. If the latest stable version of VS Code is not yet available in the official Ubuntu repositories, use the Official Windows Binaries

for Ubuntu (Wubi) installer. Add the official Ubuntu repositories to your software sources. Install VS Code with the package manager. Follow the steps in the official VS Code Ubuntu installation guide, which includes a link to the Official Windows Binaries for Ubuntu (Wubi) installer. Acute inhibition of the phosphoinositide

## cycle increases the latency to convulsions induced by the convulsant pentylenetetrazol. Phosphoinositide (PI) hydrolysis plays an important role

**What's New In?**

Create reusable symbols using the new symbol library. Use variables, palette-like collections of

standard symbols that you can assign to a drawing element. (video: 1:09 min.) Synchronization: Save drawings simultaneously to multiple locations with multiple user IDs. Sync drawings easily and keep your models in sync with multiple locations. (video: 1:29 min.) Create a copy of your drawings by adding from locations or from

other drawings. Make complete replicas of your models and share them with your team, whether it's a desktop, or a cloud repository, or both. (video: 1:30 min.) Copy links with history. Copy links including history to multiple locations, synch them to different machines, and reimport to the original with just a few

clicks. (video: 1:35 min.) Convert or integrate drawings from other programs. Convert from PDF, DWG, and other popular CAD formats. Easily integrate drawings created in other programs into AutoCAD. (video: 2:20 min.) Track and control changes to any drawing element. Track and show history for any

drawing element, including layers, filters, properties, and the like. Easily undo or redo changes in the drawing. (video: 1:35 min.) Dynamically Linked Layouts (DLayout): Accessing the power of BIM with the ease of AutoCAD. Adaptable and flexible, DLayout allows you to import a 3D model for use with AutoCAD and

to organize a BIM project. For example, import a 3D model for use in your AutoCAD layouts, or a collection of 2D layouts for later BIM integration. (video: 3:37 min.) Create a new 2D or 3D layout from a collection of 3D or 2D AutoCAD drawings. With a simple "Export to DXF" command, you can instantly create a drawing

## from an AutoCAD library. (video: 2:48 min.) Working with DXF files What's new in AutoCAD 2020:

Conversion: Create a new drawing from an existing, open PDF. Import PDFcreated drawings directly into your CAD drawings. (video: 1:10 min.) Drag and drop PDF into AutoCAD. Drag any PDF into your drawings to

**System Requirements For AutoCAD:**

## Minimun requirements: CPU: Intel i5-6200 GPU: NVIDIA GTX 760 RAM: 8GB HDD: 20GB OS: Windows 10 64 bit Driver: DirectX 12, Geforce Experience Output: 1080p Screen Resolution: 720p or 1080p Additional Notes: You can download the game here for free from

the Xbox Live Marketplace or from the Epic Games store. For free users, Epic Games will let you play the game for up to 10 hours for up

Related links: